# How NW Mobile Can Be Used in SAP MDM Business Process

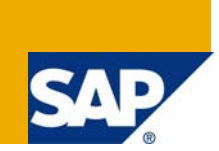

## **Applies to:**

SAP Master Data Management SAP NetWeaver Mobile, For more information, visit the [Master Data](https://www.sdn.sap.com/irj/sdn/nw-mdm)  [Management homepage](https://www.sdn.sap.com/irj/sdn/nw-mdm). For more information, visit the [Mobile homepage](https://www.sdn.sap.com/irj/sdn/nw-mobile).

#### **Summary**

This whitepaper is published with an intention of projecting how the benefits of NetWeaver Mobile can be used to leverage business processes in any SAP MDM Landscape.

**Author:** Shambhunath Verma

**Company:** Wipro Technologies

**Created on:** 29 June 2009

#### **Author Bio**

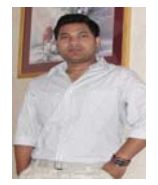

Shambhu started his career as SAP BASIS Administrator. He is currently working on SAP MDM Implementation project in SAP and non-SAP environments. He owns credentials for successfully implementing SAP MDM Integrated with SAP Portal, PI, Webmethods, Solution Manager and other ERP for various clients.

**Author:** Divya Sarraju

**Company:** Accenture

**Created on:** 29 June 2009

#### **Author Bio**

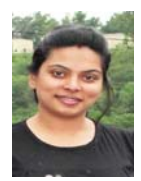

Divya started her career in Mobile application development in technologies like Blackberry, Windows Mobile (eVC++) and Symbian OS. She is currently leveraging her mobile development experience by working in SAP NetWeaver Mobile 7.0 and 7.1.

## **Table of Contents**

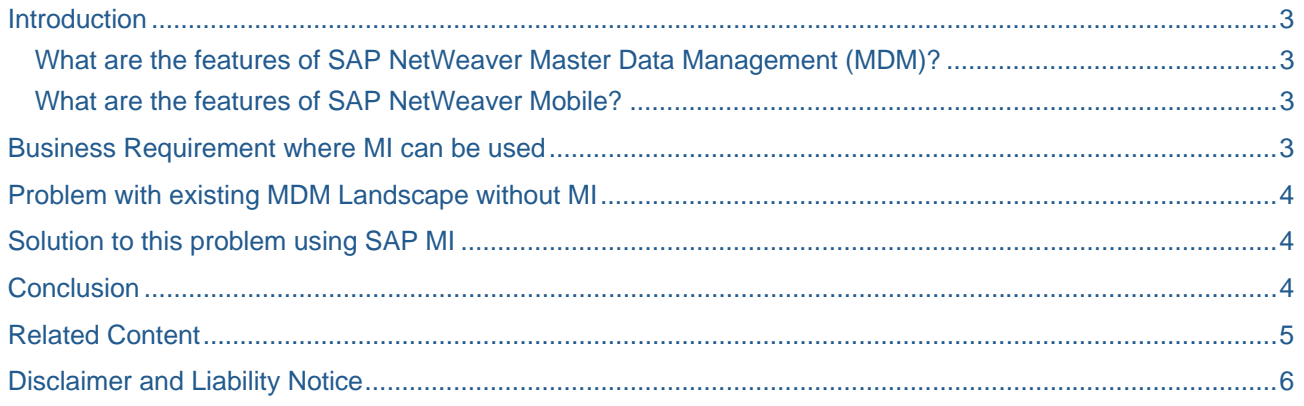

#### <span id="page-2-0"></span>**Introduction**

This whitepaper throws light on the benefits of using NetWeaver Mobile in SAP MDM Business processes.

#### **What are the features of SAP NetWeaver Master Data Management (MDM)?**

SAP NetWeaver MDM offers the capabilities and functions to handle master data according to a company's needs. These capabilities and functions can be used in the following ways:

SAP NetWeaver MDM is used to aggregate master data from across the entire system landscape (including SAP and non-SAP systems) into a centralized repository of consolidated information. In this context, MDM also acts as a central hub and allows the enrichment of data via third-party integration. The consolidated master data is a prerequisite for sound business operations and reliable company-wide reporting.

High information quality is ensured by syndicating harmonized master data that is globally relevant to the subscribed applications. In these remote applications, master data can be enriched with locally relevant information.

A company's quality standards are supported by ensuring the central control of master data, including maintenance and storage. Centrally created master data can be syndicated to remote systems as required using distribution mechanisms.

In addition to the above mentioned ways, there are many other ways to use SAP NetWeaver MDM. The specific usage depends on the main focus of the task that has to be fulfilled.

#### **What are the features of SAP NetWeaver Mobile?**

SAP NetWeaver Mobile leverages the open integration and application platform offered by SAP NetWeaver to integrate business applications on mobile devices. You can standardize mobile business solutions as well as customer-specific development that is optimized for user roles and target devices. At runtime, you can monitor the synchronization activity of the mobile devices and data flow to ensure optimal performance.

Features and functions include:

- Mobile business in both connected and disconnected modes Because SAP NetWeaver Mobile provides a local runtime environment, employees can perform their jobs whether disconnected or connected to the systems at their main office.
- Synchronization With solutions powered by SAP NetWeaver Mobile, employees can store data offline on their mobile devices and then synchronize information on back-end systems as needed.
- Development of mobile solutions SAP NetWeaver Mobile provides a mobile development kit that helps developers build and customize mobile solutions that are tightly integrated with the back-end system.
- Central administration and deployment SAP NetWeaver Mobile provides a console that enables system administrators to centrally manage mobile solutions and infrastructure.

#### **Business Requirement where MI can be used**

Considering that you have already integrated SAP MDM with SAP Enterprise Portal. In this implementation you have created Portal Pages where MDM end users login and create new request for Vendor or Product which then goes through Approval workflow.

Once new request is approved then data is created in MDM and in turn MDM pushes the data to synchronize different tables of various ERP like SAP ECC.

Now consider there is an urgent requirement for starting business with a new Vendor or to purchase a new product. So you have to create a new master data in your Master Data Management system to immediately start business transaction.

## <span id="page-3-0"></span>**Problem with existing MDM Landscape without MI**

Request for a new Vendor or product has been created in your MDM system (using either SAP Portal or SAP MDM) but is waiting for an Approval from the Business Owner.

Consider this Business owner is not able to login to the system and Approve/Reject/Assign the request to different approver. So your new Vendor/product creation request is stuck and your entire business is on hold to proceed ahead with the new Vendor or Product.

#### **Solution to this problem using SAP MI**

The MDM business process for new master data creation request can be enhanced in the following way.

- The Request is created in a portal application, which typically runs on a desktop, with different Business priority.
- Depending on the priority/criticality, defined for the request, the workflow will wait for specified amount of time for the approval of the business owner. In case it doesn't get approve/reject in that specified time, a request will be triggered on his Mobile Device, say Windows Mobile.
- The mobile device has a one-page application for approval/rejection. This page can typically be a light-weight Mobile webdynpro application (in case of SAP Mobile 7.1) or a JSP application (in case of SAP Mobile 2004/s) , which could send the request back to SAP Portal/SAP MDM.
- In case of Blackberry Device, a Java-Blackberry application could be written to send approval/rejection status back to the MDM to carry out its business activity.

### **Conclusion**

Similarly, there can be more business requirements that can be satisfied by integrating SAP MI in SAP MDM Landscape if enhancement or capabilities are developed in SAP Mobile.

## <span id="page-4-0"></span>**Related Content**

<http://service.sap.com/installMDM>

[http://www.sap.com/platform/NetWeaver/components/mobile/index.epx](http://www.sap.com/platform/netweaver/components/mobile/index.epx) 

For more information, visit the [Master Data Management homepage](https://www.sdn.sap.com/irj/sdn/nw-mdm).

## <span id="page-5-0"></span>**Disclaimer and Liability Notice**

This document may discuss sample coding or other information that does not include SAP official interfaces and therefore is not supported by SAP. Changes made based on this information are not supported and can be overwritten during an upgrade.

SAP will not be held liable for any damages caused by using or misusing the information, code or methods suggested in this document, and anyone using these methods does so at his/her own risk.

SAP offers no guarantees and assumes no responsibility or liability of any type with respect to the content of this technical article or code sample, including any liability resulting from incompatibility between the content within this document and the materials and services offered by SAP. You agree that you will not hold, or seek to hold, SAP responsible or liable with respect to the content of this document.